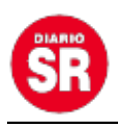

## **El domingo son las elecciones PASO en San Rafael y el primer uso de la boleta única**

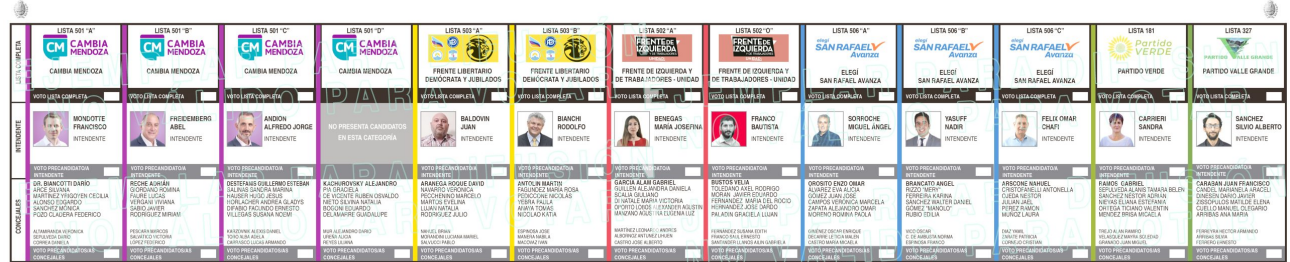

**El próximo domingo tendrá lugar en San Rafael el "estreno" del uso de la boleta única en elecciones. Los electores necesitaron recibir información sobre cómo se utiliza, pero no sólo ellos sino también las autoridades de mesa. Al respecto dialogó con FM Vos (94.5) y con Diario San Rafael, Jorge Albarracín, secretario de la Junta Electoral de Mendoza.**

Entre las principales novedades, está la imposibilidad del elector de llevar desde su casa el voto preparado y la inexistencia del llamado "cuarto oscuro". "El elector cuando se presente ante la autoridad de mesa y acredite su identidad, el presidente no le va a dar un sobre (como es en el sistema nacional), sino que le va a dar una sola boleta y con esa boleta tiene que ir, en la misma aula, detrás del box de votación. En la boleta van a estar todas las opciones electorales, es decir, en San Rafael van a estar todas las listas de candidatos a intendentes, y todas las listas de candidatos a concejal", dijo Albarracín y agregó que antes la persona ponía una boleta dentro de un sobre y después a la urna, mientras que ahora hay que marcar con una lapicera que también entregará el presidente de mesa.

"Imaginemos que es un crucigrama: al principio, arriba, están los logos de los partidos o de las alianzas, inmediatamente viene la foto del candidato a intendente; si quiero marcar la lista completa de intendentes y concejales, esa lista que me gustó, que me pareció bien (cualquiera fuera), va a haber un casillero arriba de la foto del intendente que va a decir 'voto lista completa' y hago una marca visible, clara, definida en el recuadro blanco; si se hice eso, ya está porque aunque sea una primaria, tengo un solo voto", explicó y agregó que también se puede votar un candidato a intendente y una lista de concejales distinta. "Para eso no se marca la primera línea, en el recuadro, se va a la segunda, debajo de la foto del intendente y se marca el intendente que a uno le parece (sólo una categoría intendente); y después se va al último casillero (que es el de concejales), y ahí se hace la marca en la lista que se prefiere, terminado lo cual, dobla la boleta y con esa boleta doblada va a la urna e introduce el voto", aclaró.

En caso de que no se desarrolle de esa manera, por ejemplo, de que el elector haga más de una marca en la categoría correspondiente, quedará anulado el voto completo. El secretario de la Junta Electoral de Mendoza recomendó que al recibir la boleta por

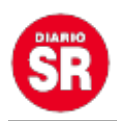

parte de la autoridad de mesa, si se tiene alguna duda sobre el sistema, se evacúe la misma antes de cometer un error, ya que como todo proceso nuevo, es distinto y pueden haber fallas que invaliden el voto. "Cuando reciba la boleta, si tiene alguna duda ya no sobre cómo votar sino cómo doblar la boleta, etcétera, recomiendo que ahí la evacúe con el presidente que igualmente le va a entregar la boleta, que se la va a entregar abierto pero le va a marcar los dobleces y lo más importante es que cuando se esté detrás del box, se tomen su tiempo para votar, es decir, que no se apuren, que primero la entienda y después la marque", destacó y adelantó que igualmente, en las escuelas habrá afiches con la boleta en tamaño grande, por lo que los electores la tendrán visualizada.